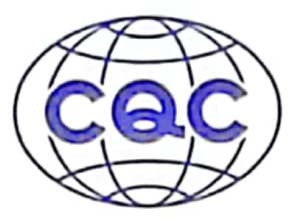

## **ENVIRONMENTAL MANAGEMENT SYSTEM CERTIFICATE**

Certificate No. 00122E31760R5M/1200

We hereby certify that Tianjin Everwell Technology Co., Ltd.

Registered Address: No.165 Huanghai Road, TEDA, Tianjin City, P.R.China /Production Address: No.165 Huanghai Road, TEDA, Tianjin City, P.R.China

by reason of its

### **Environmental Management System**

has been awarded this certificate for compliance with the standard

#### GB/T 24001-2016 / ISO 14001:2015

The Environmental Management System Applies in the following area:

Production of Wafer Diffusion and Related Management Activities

Certified since: July 23, 2007 Valid from: June 9, 2022 Valid until: June 20, 2025

After a surveillance cycle, the certificate is valid only when used together with an Acceptance Notice of Surveillance Audit issued by CQC. Please access www.cqc.com.cn for checking validity of the certificate. This certificate and its relevant information can query in the website of Certification and Accreditation Administration of the People's Republic of China ( www.cnca.gov.cn).

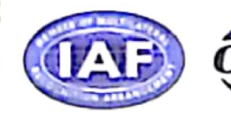

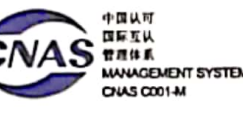

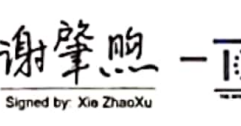

:Net

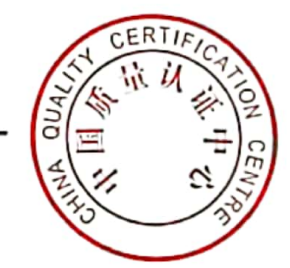

#### **CHINA QUALITY CERTIFICATION CENTRE**

Section 9, No.188, Nansihuan(the South Fourth Ring Road) Xilu(West Road), Beijing 100070 China

http://www.cqc.com.cn

0064192

2021年版

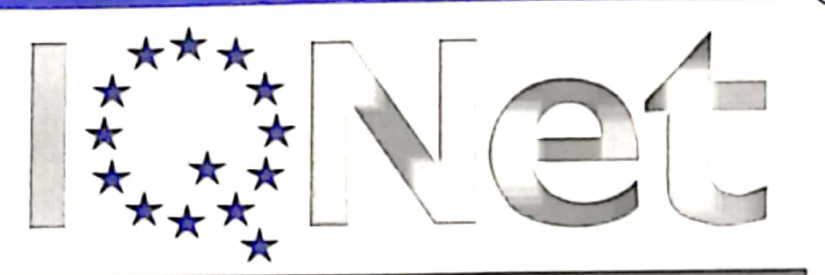

THE INTERNATIONAL CERTIFICATION NETWORK

# *ERTIFICATE*

CQC has issued an IQNet recognized certificate that the organization: Tianjin Everwell Technology Co., Ltd.

Registered Address: No.165 Huanghai Road, TEDA, Tianjin City, P.R.China /Production Address: No.165 Huanghai Road, TEDA, Tianjin City, P.R.China

has implemented and maintains an

#### Environmental Management System

for the following scope:

Production of Wafer Diffusion and Related Management Activities

which fulfils the requirements of he following standard: GB/T 24001-2016 / ISO 14001:2015

Issued on: June 9, 2022

Expires on: June 20, 2025

#### Registration Number: CN00122E31760R5M/1200

This attestation is directly linked to the IQNet Partner's original certificate and shall not be used as a stand-alone document

Alex Stoichitoiu President of IQNet

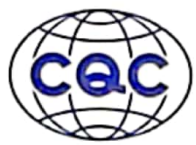

Xie ZhaoXu President of COC

IQNet Partners\*:

AENOR Spain AFNOR Certification France APCER Portugal CCC Cyprus CISQ Italy CQC China CQM China CQS Czech Republic Cro Cert Croatia DQS Holding GmbH Germany EAGLE Certification Group USA FCAV Brazil FONDONORMA Venezuela ICONTEC Colombia Inspecta Sertifiointi Oy Finland INTECO Costa Rica<br>IRAM Argentina JQA Japan KFQ Korea MIRTEC Greece MSZT Hungary Nemko AS Norway NSAI Ireland NYCE-SIGE México PCBC Poland Quality Austria Austria RR Russia SII Israel SIQ Slovenia SIRIM QAS International Malaysia SQS Switzerland SRAC Romania TEST St Petersburg Russia TSE Turkey YUQS Serbia

\* The list of IQNet partners is valid at the time of issue of this certificate. Updated information is available under www.iqnet-certification.com